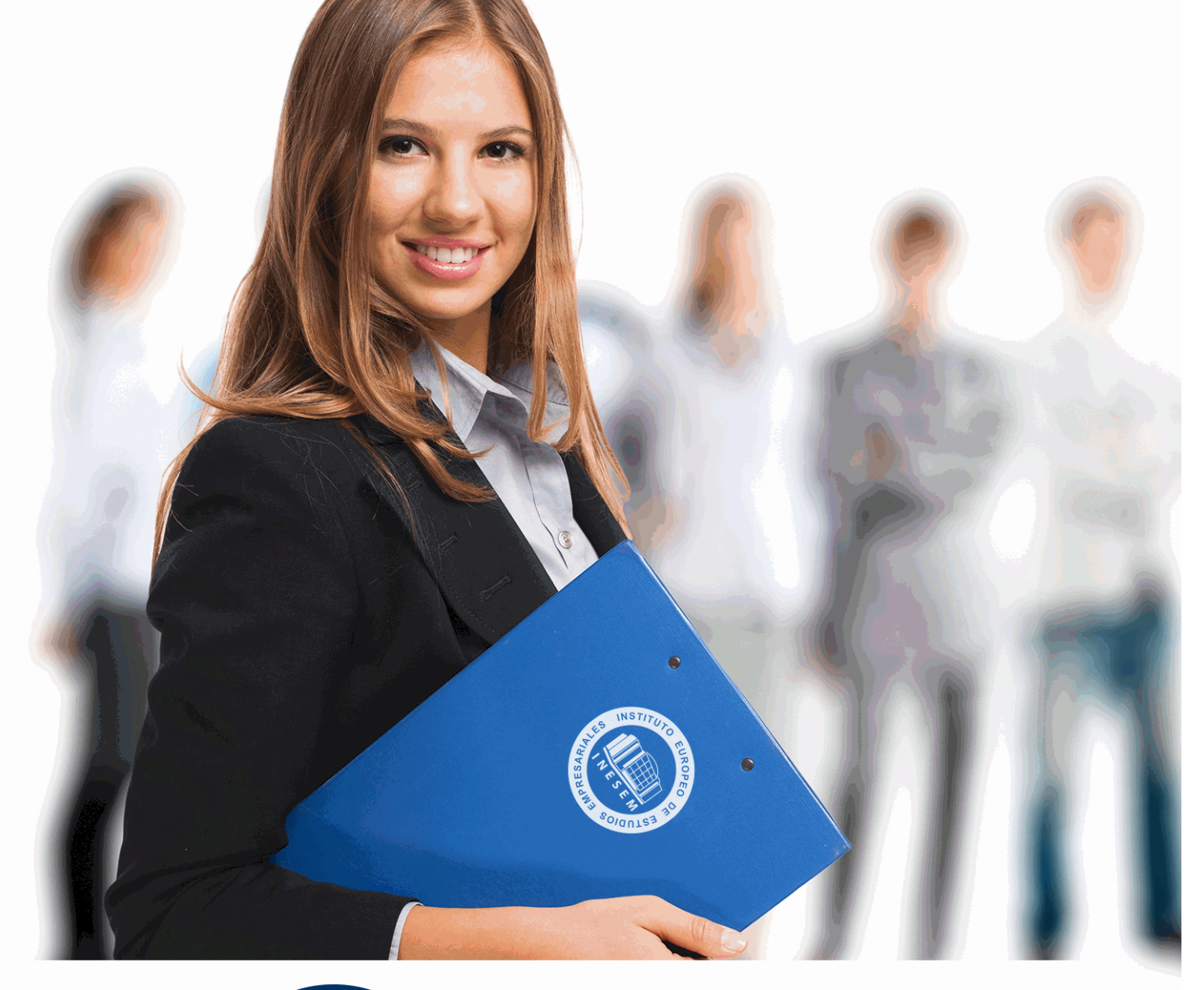

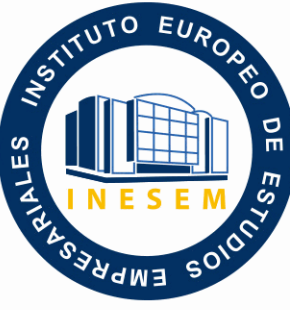

INESEM **BUSINESS SCHOOL** 

*Curso de Avid*

+ Información Gratis

**titulación de formación continua bonificada expedida por el instituto europeo de estudios empresariales**

# *Curso de Avid*

*duración total:* 100 horas *horas teleformación:* 50 horas

*precio:*  $0 \in$ \*

*modalidad:* Online

\* hasta 100 % bonificable para trabajadores.

# *descripción*

Este Curso de Avid proporcionará unos conocimientos específicos para la postproducción de vídeo y audio. Si se dedica o piensa dedicarse a la edición y montaje de vídeos profesional con esta aplicación, no lo dude más, esta es su oportunidad. Gracias a este curso podrás sacar el máximo partido a todas herramientas y funcionalidades que nos ofrece AVID Media Composer. Crea proyectos profesionales, trabaja con sonido, aplica efectos y mucho más gracias a esta excelente aplicación.Dedícate a la profesión que más te gusta y que actualmente tiene una gran demanda laboral. Desde Inesem te acompañaremos en cada momento del aprendizaje para que puedas resolver todas las dudas que se le puedan plantear y así cumplir tus objetivos.

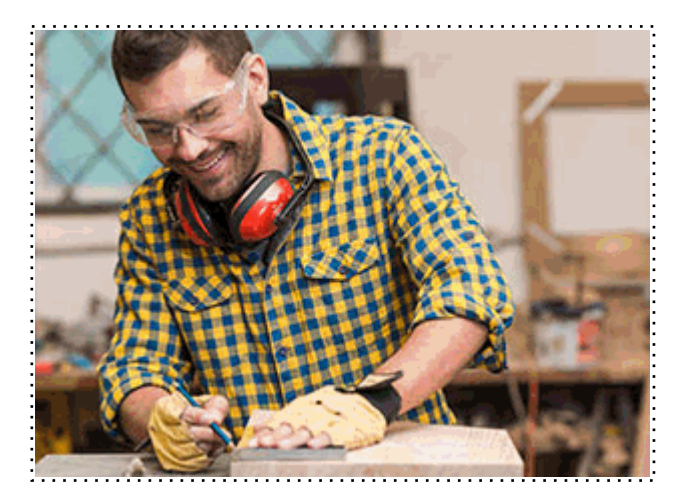

Todos aquellos trabajadores y profesionales en activo que deseen adquirir o perfeccionar sus conocimientos técnicos en este área.

# *objetivos*

- Conocer qué es Avid Media Composer y sus diferencias con respecto a otros software de edición actuales.

- Aprender a utilizar la herramienta edición de AVID y configurar correctamente nuestros proyectos.

- Inserta y edita efectos.- Trabaja con sonidos.

# *para qué te prepara*

Este curso de AVID Media Composer te proporcionará unos conocimientos específicos para la edición de vídeo, siendo esta una de las aplicaciones más utilizadas en la industria audiovisual. También trabajaremos paso a paso en la inserción y edición de audio en nuestros proyectos audiovisuales. Aprende el funcionamiento de la aplicación AVID Media Composer desde cero y saca el máximo partido a todas sus funcionalidades.

# *salidas laborales*

Desarrolla tu carrera profesional como como editor y montador de vídeo y audio trabajando por cuenta propia o ajena en estudios de grabación, agencias de publicidad y comunicación, cadenas de televisión etc. Adquiere unos conocimientos esenciales para responder a las exigencias laborales actuales del sector y afronta cualquier proyecto independientemente de su complejidad.

Una vez finalizado el curso, el alumno recibirá por parte de INESEM vía correo postal, la Titulación Oficial que acredita el haber superado con éxito todas las pruebas de conocimientos propuestas en el mismo.

Esta titulación incluirá el nombre del curso/máster, la duración del mismo, el nombre y DNI del alumno, el nivel de aprovechamiento que acredita que el alumno superó las pruebas propuestas, las firmas del profesor y Director del centro, y los sellos de la instituciones que avalan la formación recibida (Instituto Europeo de Estudios Empresariales).

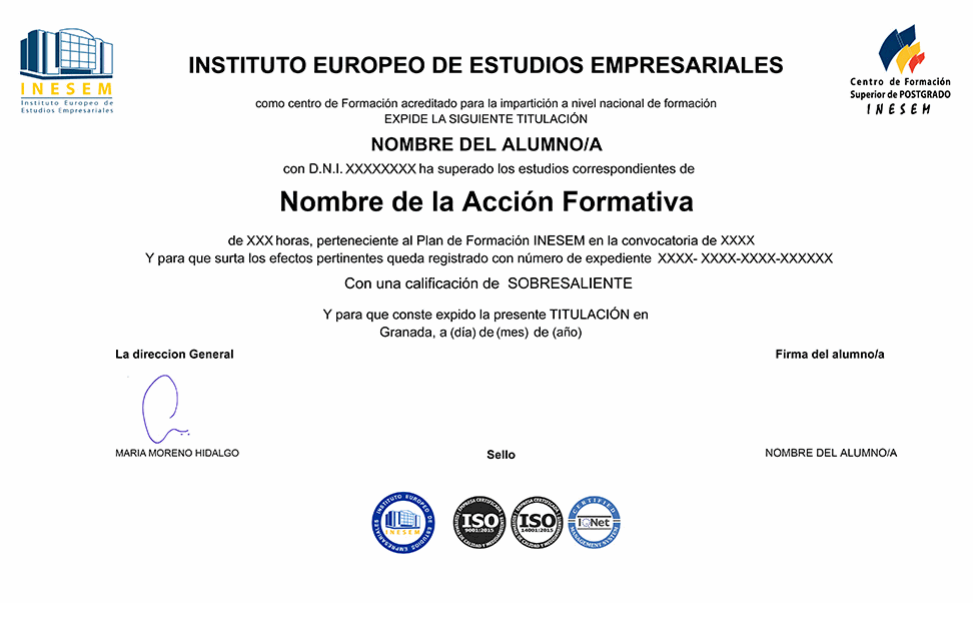

*forma de bonificación*

- Mediante descuento directo en el TC1, a cargo de los seguros sociales que la empresa paga cada mes a la Seguridad Social.

# *metodología*

El alumno comienza su andadura en INESEM a través del Campus Virtual. Con nuestra metodología de aprendizaje online, el alumno debe avanzar a lo largo de las unidades didácticas del itinerario formativo, así como realizar las actividades y autoevaluaciones correspondientes. Al final del itinerario, el alumno se encontrará con el examen final, debiendo contestar correctamente un mínimo del 75% de las cuestiones planteadas para poder obtener el título.

Nuestro equipo docente y un tutor especializado harán un seguimiento exhaustivo, evaluando todos los progresos del alumno así como estableciendo una línea abierta para la resolución de consultas.

El alumno dispone de un espacio donde gestionar todos sus trámites administrativos, la Secretaría Virtual, y de un lugar de encuentro, Comunidad INESEM, donde fomentar su proceso de aprendizaje que enriquecerá su desarrollo profesional.

*materiales didácticos*

- Manual teórico 'Avid Media Composer'

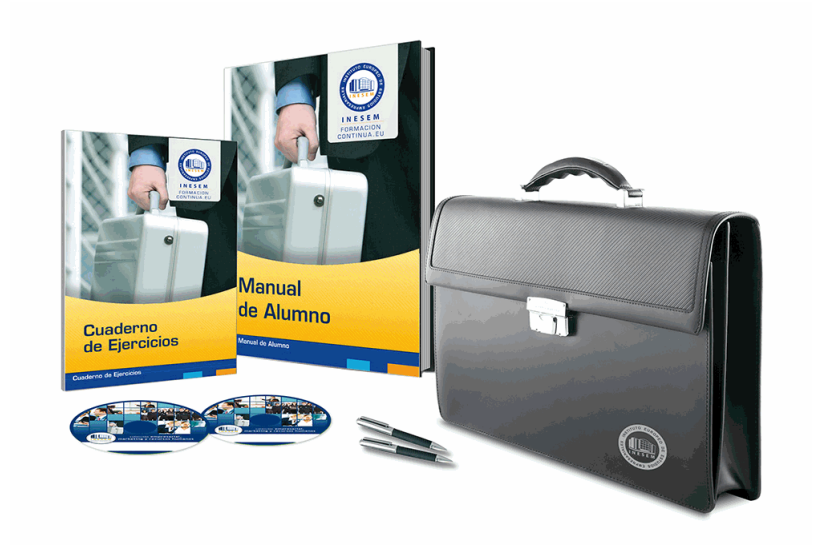

# *profesorado y servicio de tutorías*

Nuestro equipo docente estará a su disposición para resolver cualquier consulta o ampliación de contenido que pueda necesitar relacionado con el curso. Podrá ponerse en contacto con nosotros a través de la propia plataforma o Chat, Email o Teléfono, en el horario que aparece en un documento denominado "Guía del Alumno" entregado junto al resto de materiales de estudio. Contamos con una extensa plantilla de profesores especializados en las distintas áreas formativas, con una amplia experiencia en el ámbito docente.

El alumno podrá contactar con los profesores y formular todo tipo de dudas y consultas, así como solicitar información complementaria, fuentes bibliográficas y asesoramiento profesional. Podrá hacerlo de las siguientes formas:

- **Por e-mail**: El alumno podrá enviar sus dudas y consultas a cualquier hora y obtendrá respuesta en un plazo máximo de 48 horas.

- **Por teléfono**: Existe un horario para las tutorías telefónicas, dentro del cual el alumno podrá hablar directamente con su tutor.

- **A través del Campus Virtual**: El alumno/a puede contactar y enviar sus consultas a través del mismo, pudiendo tener acceso a Secretaría, agilizando cualquier proceso administrativo así como disponer de toda su documentación

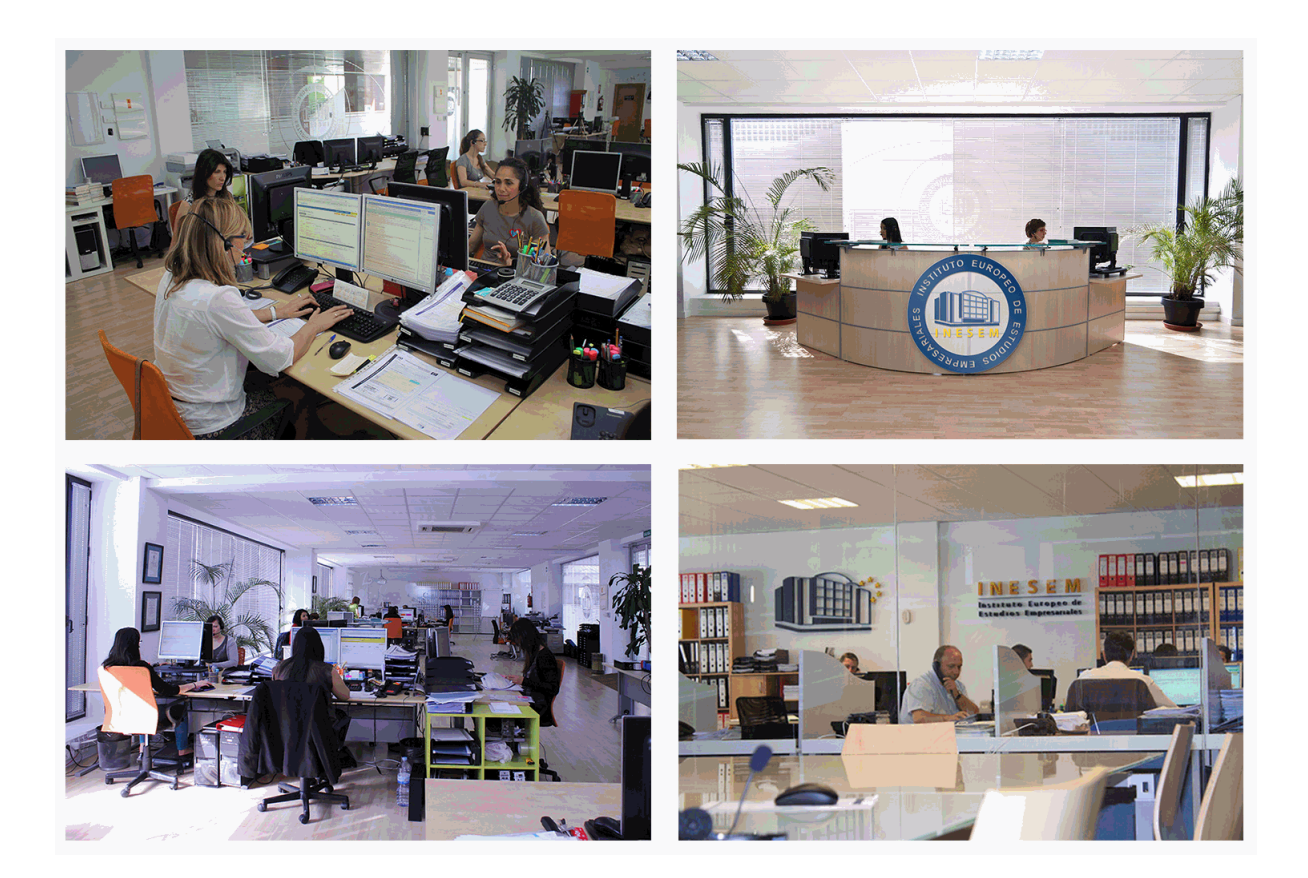

El alumno cuenta con un período máximo de tiempo para la finalización del curso, que dependerá de la misma duración del curso. Existe por tanto un calendario formativo con una fecha de inicio y una fecha de fin.

# *campus virtual online*

especialmente dirigido a los alumnos matriculados en cursos de modalidad online, el campus virtual de inesem ofrece contenidos multimedia de alta calidad y ejercicios interactivos.

### *comunidad*

servicio gratuito que permitirá al alumno formar parte de una extensa comunidad virtual que ya disfruta de múltiples ventajas: becas, descuentos y promociones en formación, viajes al extranjero para aprender idiomas...

# *revista digital*

el alumno podrá descargar artículos sobre e-learning, publicaciones sobre formación a distancia, artículos de opinión, noticias sobre convocatorias de oposiciones, concursos públicos de la administración, ferias sobre formación, etc.

#### *secretaría*

Este sistema comunica al alumno directamente con nuestros asistentes, agilizando todo el proceso de matriculación, envío de documentación y solución de cualquier incidencia.

Además, a través de nuestro gestor documental, el alumno puede disponer de todos sus documentos, controlar las fechas de envío, finalización de sus acciones formativas y todo lo relacionado con la parte administrativa de sus cursos, teniendo la posibilidad de realizar un seguimiento personal de todos sus trámites con INESEM

### **UNIDAD DIDÁCTICA 1. CONCEPTOS BÁSICOS**

1.Introducción a Avid Media Composser

2.Crear un nuevo proyecto

3.Primeros pasos

4.Atajos de teclado

### **UNIDAD DIDÁCTICA 2. ENTORNO DE TRABAJO**

1.Interfaz

2.Espacios de trabajo

### **UNIDAD DIDÁCTICA 3. IMPORTACIÓN DE ARCHIVOS**

1.Trabajo con Bins

2.Importar material de archivo

3.Archivos media AMA

4.Crear y modificar configuraciones de importación

5.Opciones para la importación de audio

### **UNIDAD DIDÁCTICA 4. EDICIÓN DE VÍDEO**

1.Crear una secuencia

2.Monitor de origen del Composer

3.Herramientas de edición

### **UNIDAD DIDÁCTICA 5. EFECTOS DE VÍDEO**

1.Aplicar transiciones

2.Aplicar efectos

3.Aplicar varios efectos a un mismo clip a la vez

4.Animación de efectos

5.Corrección de color

### **UNIDAD DIDÁCTICA 6. CREACIÓN DE TÍTULOS Y TEXTOS**

1.Crear texto con Title tool

2.Crear texto con Marquee

3.Crear texto con Avid Title +

4.Animación de texto

### **UNIDAD DIDÁCTICA 7. TRABAJO CON SONIDO**

1.Introducción

2.Mezclador

3.Herramienta de audio

4.Ecualizador

5.Audio Suite

6.Efectos de pistas de audio

7.Pinchar audio

8.Trabajar con keyframes de audio

#### **UNIDAD DIDÁCTICA 8. EXPORTACIÓN DE PROYECTOS**

1.Generación de ficheros

+ Información Gratis